## **Guessing Game**

In the Guessing Game, the computer picks a number between 1 and 100. It gives you clues until you are able to guess the exact number.

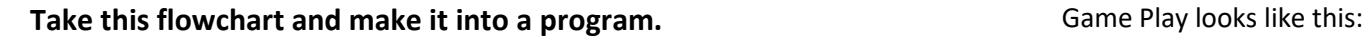

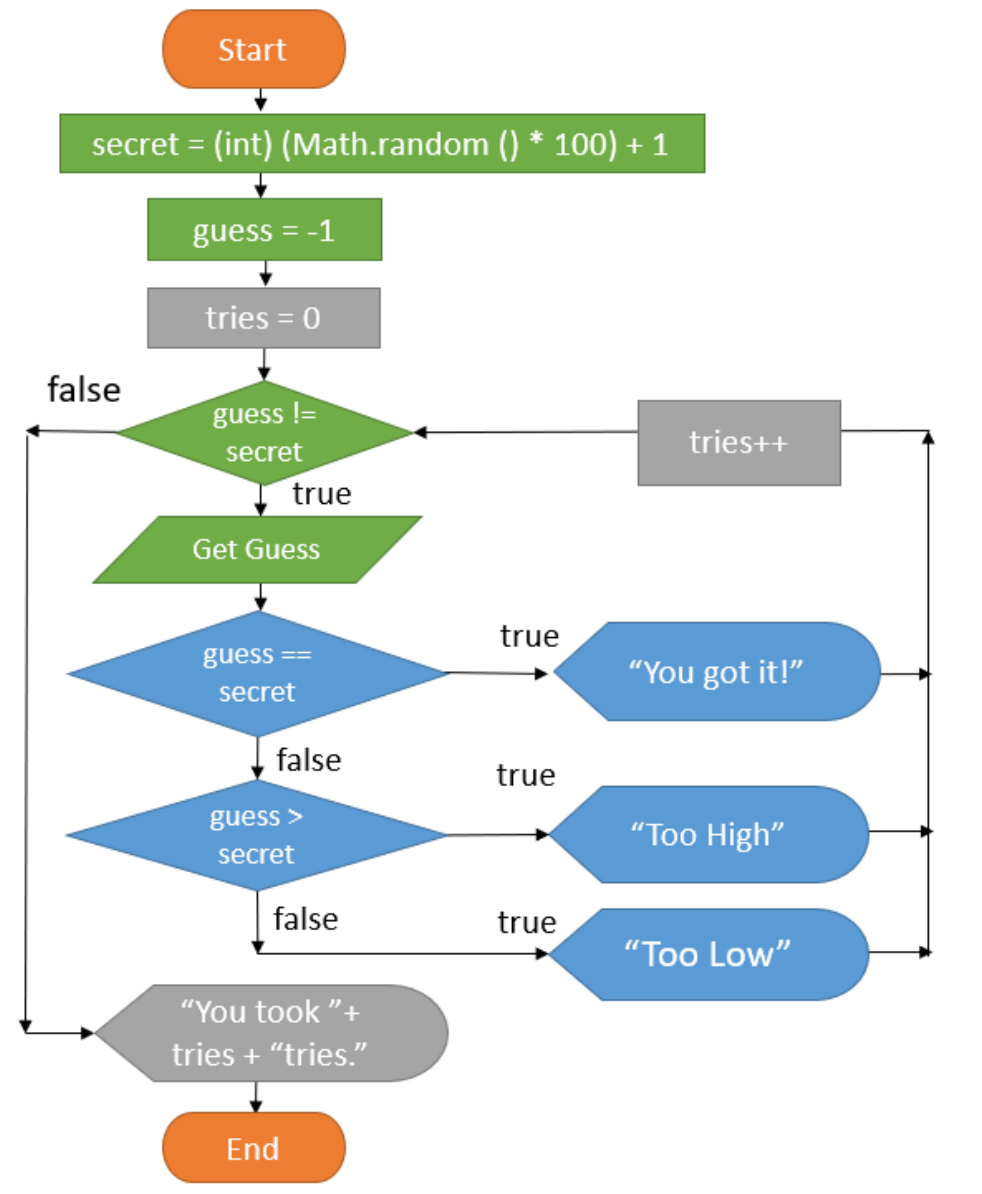

Guess? 50 Too Low! Guess? 75 Too Low! Guess? 87 Too High! Guess? 82 Too Low! Guess? 84 Too Low! Guess? 86 Too High! Guess? 85 You got it! You took 7 tries.

This is the code needed to make a random number.

int secret =  $(int)$  (Math.random  $() * 100 + 1;$ 

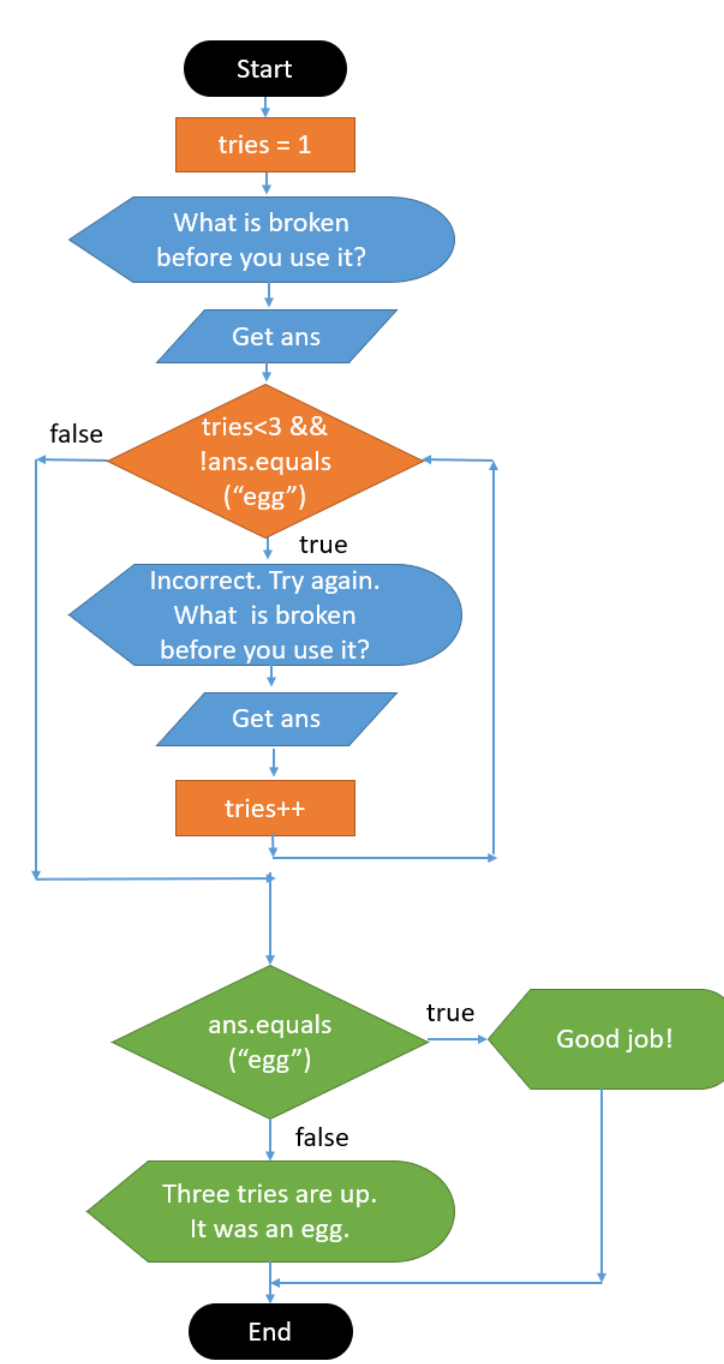

### **Riddle Program**

This program asks the user a riddle and gives them three chances to guess it.

If they don't get it in three chances, the program tells the user the answer.

**Create a program using the flowchart.**

### **One run of the program:**

What is broken before you use it? staple Incorrect. Try again What is broken before you use it? pencil Incorrect. Try again What is broken before you use it? eraser Three tries are up. It was an egg.

### **Another run of the program:**

What is broken before you use it? banana Incorrect. Try again What is broken before you use it? egg Good job!

# **I Speak TXTMSG**

Text messaging using a cell phone is popular among teenagers (you are shocked, I know). The messages can appear peculiar because short forms and symbols are used to abbreviate messages and hence reduce typing. For example, "LOL" means "laughing out loud" and ":-)" is called an emoticon which looks like a happy face (on its side) and it indicates chuckling. This is all quite a mystery to some adults.

Write a program that will continually input a short form and output the translation for an adult using the following translation table:

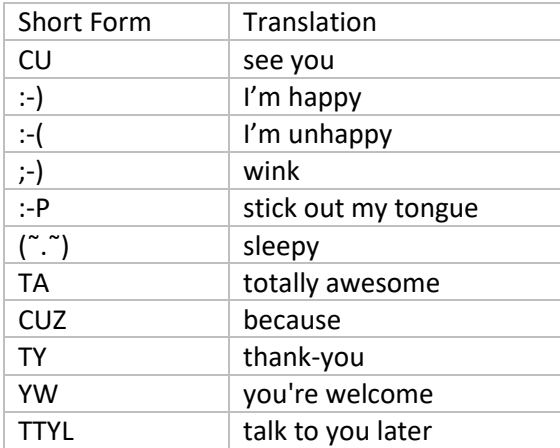

#### **Input Specifications**

The user will be prompted to enter text to be translated one line at a time. When the short form "TTYL" is entered, the program ends. Users may enter text that is found in the translation table, or they may enter other words. All entered text will be symbols or upper case letters. There will be no spaces and no quotation marks.

### **Output Specifications**

The program will output text immediately after each line of input. If the input is one of the phrases in the translation table, the output will be the translation; if the input does not appear in the table, the output will be the original word. The translation of the last short form entered "TTYL" should be output.

### **Sample Session (user input is in italics)**

Enter phrase> *YW* you're welcome Enter phrase> *:-)* I'm happy Enter phrase> *SQL* SQL Enter phrase> *TTYL* talk to you later

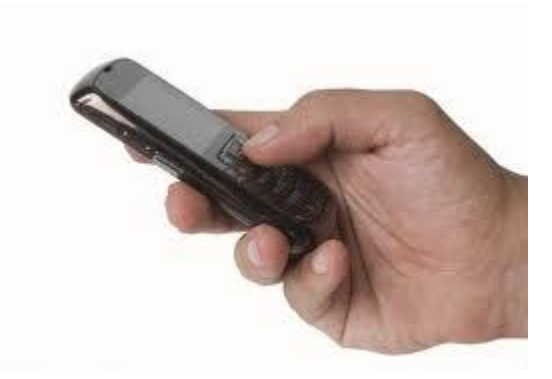

from http://cemc.uwaterloo.ca/contests/computing/2007/index.html, Junior Problems